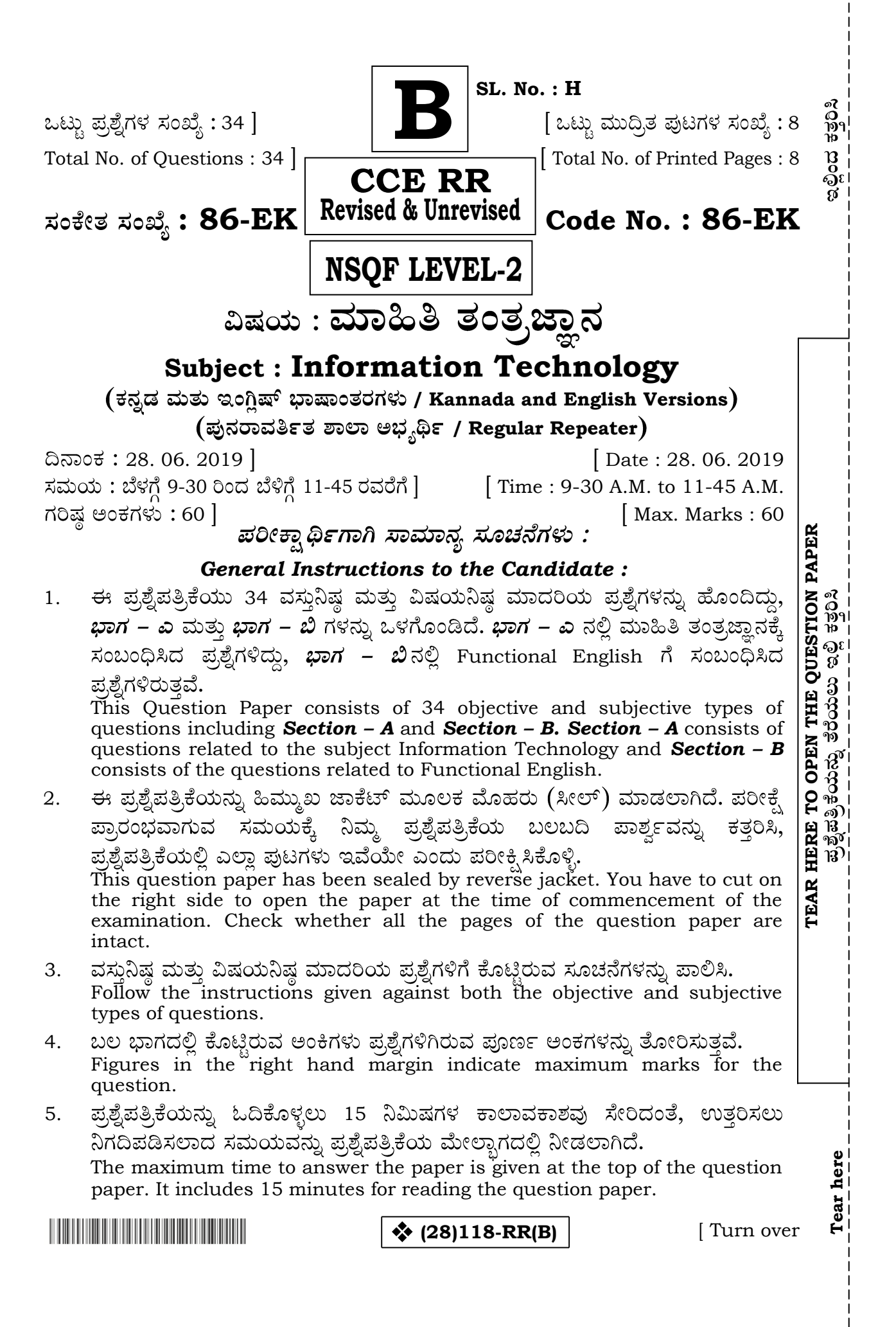

#### **86-EK (Level-2)** 2 **CCE RR**

### ಬಾಗ – ಎ

#### **SECTION – A**

ಈ ಕೆಳಗಿನ ಪ್ರಶ್ನೆಗಳಿಗೆ ಅಥವಾ ಅಪೂರ್ಣ ಹೇಳಿಕೆಗಳಿಗೆ ನಾಲ್ಕು ಆಯ್ಕಗಳನ್ನು ನೀಡಲಾಗಿದೆ. ಅವುಗಳಲ್ಲಿ I. ಹೆಚ್ಚು ಸೂಕ್ತವಾದ ಉತ್ತರವನ್ನು ಆರಿಸಿ, ಕ್ರಮಾಕ್ಸರದೊಂದಿಗೆ ಬರೆಯಿರಿ :  $7 \times 1 = 7$ *Four* alternatives are given for each of the following questions / incomplete statements. Choose the correct alternative and write the complete answer along with its question number and alphabet : ದೃಷ್ಟಿದೋಷ ಹೊಂದಿರುವ ಜನರಿಗೆ ವಿನ್ಯಾಸಗೊಳಿಸಿರುವ ಪ್ರವೇಶಿಸುವಿಕೆ ಕಾರ್ಯ 1. (A) ಫಿಲ್ಚರ್ ಕೀಸ್ (B) ಟಾಗಲ್ ಕೀಸ್ (C) ಸ್ಟಿಕ್ಕಿ ಕೀಸ್ The accessibility function which is designed for people who have vision impairment is (A) Filter keys (B) Toggle keys (C) Sticky keys (D) Mouse keys ಆಯ್ಕೆ ಮಾಡಿದ ವಾಕ್ಯದ ಮೊದಲ ಪದದ ಮೊದಲ ಅಕ್ಷರ ದೊಡ್ಡ ಅಕ್ಷರಕ್ಕೆ 2. ಪರಿವರ್ತನೆಯಾಗುವಂತೆ ಮಾಡುವ ಆಯ್ಕೆ (A) ಸಣ್ಣ ಅಕ್ಷರ (B) ದೊಡ್ಡ ಅಕ್ಷರ (C) (D) The first character in the first word of the selected sentence will be converted to capital letter by selecting (A) Lower case (B) Upper case (C) Sentence case (D) Toggle case ಒಂದು ದಸ್ತಾವೇಜಿನ ಪ್ರತಿ ಪುಟದ ಮೇಲ್ಬಾಗದಲ್ಲಿ ''ಎಬಿಸಿ ಕಂಪೆನಿ'' ಎಂಬ ಸಾಲನ್ನು 3. ಸೇರಿಸಬೇಕಾಗಿದೆ. ಇದನ್ನು ಮಾಡುವ ಆಯ್ಕೆಯು ಲಭ್ಯವಿರುವ ಗುಂಪು (A) (B) (C) (D) "ABC company". This line has to be inserted at the top of each page of a document. The option for this is available under the group (A) Illustrations (B) Header & Footer (C) Symbols (D) Paragraphs ಕಂಡಿಷನಲ್ ಫಾರ್ಮಾಟಿಂಗ್ ಇದನ್ನು ನಿಯಂತ್ರಿಸುವುದಿಲ್ಲ 4. (A) (B) (C) (D) Conditional formatting can not control (A) font size (B) font colour (C) border colour (D) number format**(28)118-RR(B)**

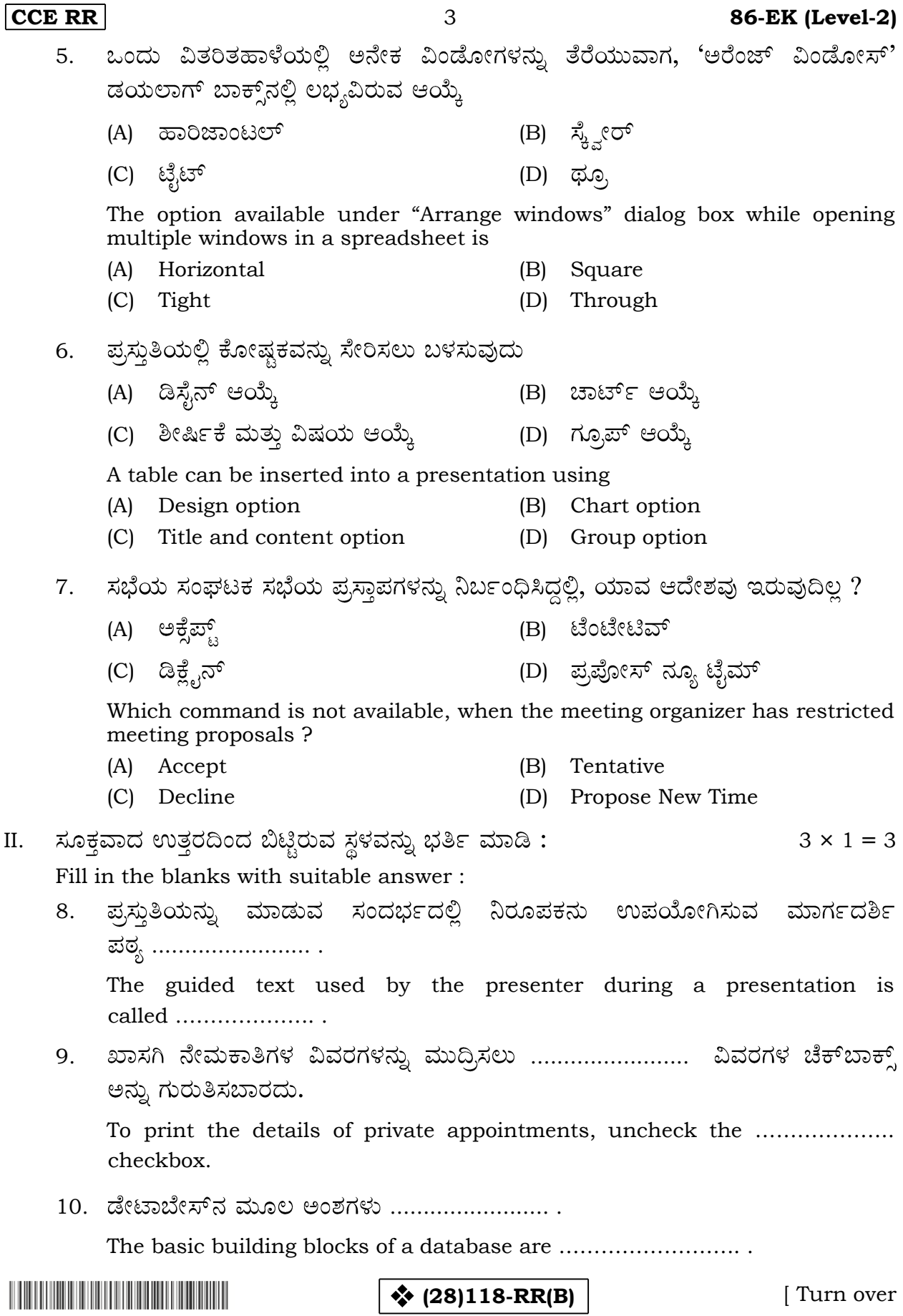

### **86-EK (Level-2)** 4 **CCE RR**

III. 11. A-ಪಟ್ಟಿಯಲ್ಲಿರುವ ವಿತರಿತಹಾಳೆಯಲ್ಲಿ ಬರುವ ವಿವಿಧ ಆಯ್ಕೆಗಳನ್ನು B-ಪಟ್ಟಿಯಲ್ಲಿ ಆ ಆಯ್ಕೆಗಳು ಇರುವ ಗುಂಪುಗಳು ಮತ್ತು ಟ್ಯಾಬ್ಗಳೊಂದಿಗೆ ಹೊಂದಿಸಿ ಬರೆಯಿರಿ :  $4 \times 1 = 4$ Different options in a spread sheet are given in **Column-A** and their groups

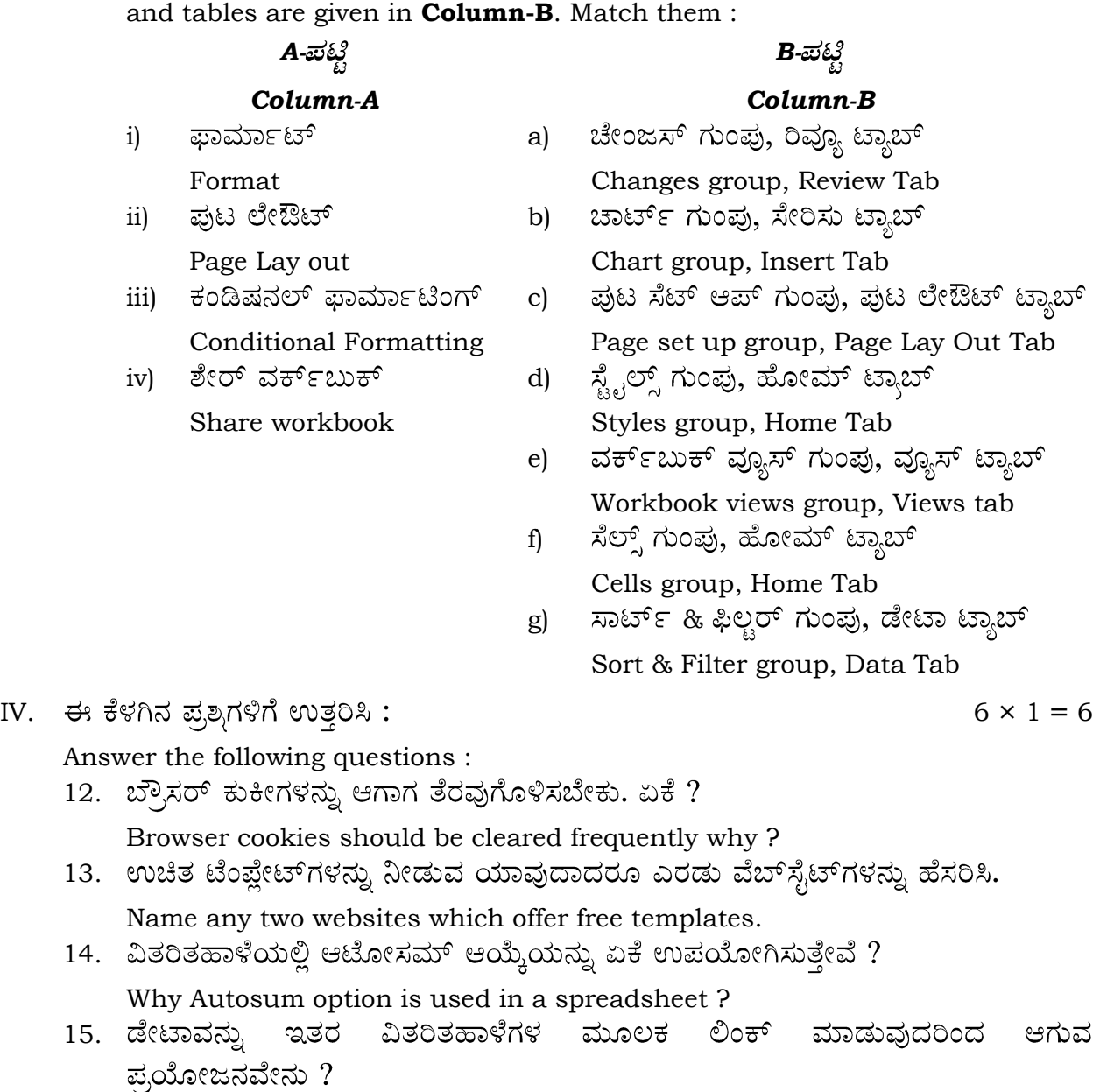

What is the use of linking data from other spreadsheets ?

16. ಪ್ರಸ್ತುತಿಯಲ್ಲಿ ಜಾರು ಪರಿವರ್ತನೆ ಎಂದರೇನು ? ಪರಿವರ್ತನೆ ಪರಿಣಾಮಗಳು ಯಾವ ಟ್ಯಾಬ್ ಅಡಿಯಲ್ಲಿ ಲಭ್ಯವಿದೆ ?

What is slide transition in a presentation ? In which Tab transition effects are available ?

17. ಮೈಕ್ರೋಸಾಫ್ಟ್ ಔಟ್ಲುಕ್ ಉಪಯೋಗಿಸಿ, ಕ್ಯಾಲೆಂಡರ್ ತೆರೆಯುವ ಹಂತಗಳನ್ನು ಬರೆಯಿರಿ. Write the steps to open a calendar using Microsoft outlook.

**Contract Contract Contract Contract Contract Contract Contract Contract Contract Contract Contract Contract Co** 

V. 5 × 2 = 10

Answer the following questions :

18. ಒಬ್ಬ ವಿದ್ಯಾರ್ಥಿಯು ಪದಸಂಸ್ಕರಣೆಯಲ್ಲಿ ಲಭ್ಯವಿಲ್ಲದ ಕ್ಷಿಪ್ ಆರ್ಟ್ ಅನ್ನು ತನ್ನ ದಸ್ತಾವೇಜಿಗೆ ಸೇರಿಸಲು ಬಯಸುತ್ತಾನೆ. ಈ ಚಟುವಟಿಕೆಯನ್ನು ಮಾಡುವ ಹಂತಗಳನ್ನು ಬರೆಯಿರಿ.

A student wants to insert clipart to his document which is not available in word processor. Write the steps to perform this activity.

#### **/***OR*

```
ಪದ ಸಂಸ್ಕರಣೆಯ ದಸ್ತಾವೇಜಿಗೆ :
```
- ಚೌಕ i)
- ii)  $\Omega$ 
	- ಇವುಗಳನ್ನು ಸೇರಿಸುವ ಹಂತಗಳನ್ನು ಬರೆಯಿರಿ.

Write the steps to insert :

- i) square
- ii)  $\Omega$ 
	- to the word document.
- 19. List the advantages of section breaks in a word document.
- 20. ಲೇಔಟ್ ಆಯ್ಕೆಯನ್ನು ಉಪಯೋಗಿಸಿಕೊಂಡು, ಒಂದು ಪ್ರಸ್ತುತಿಗೆ ಮೂವಿ ಕ್ಲಿಪ್ ಸೇರಿಸುವ ಹಂತಗಳನ್ನು ಬರೆಯಿರಿ.

Write the steps to insert a movie clip to the presentation using Layout option.

21. ಜರ್ನಲ್ ಎಂಟ್ರಿಯನ್ನು ಬದಲಾಯಿಸುವಾಗ ಓಪನ್ ಜರ್ನಲ್ ಎಂಟ್ರಿ ಆಯ್ಕೆಯನ್ನು ಮಾಡಿದಾಗ ಪ್ರದರ್ಶಿತವಾಗುವ ಅಂಶಗಳನ್ನು ಬರೆಯಿರಿ.

Write the items that are displayed on selecting open Journal Entry while editing an existing journal entry.

22. ಡೇಟಾ ಮ್ಯಾನಿಪ್ಯೂಲೇಷನ್ ಲಾಂಗ್ವೇಜ್ ಎಂದರೇನು ? ಅತ್ಯಂತ ಜನಪ್ರಿಯ ಡೇಟಾ ಮ್ಯಾನಿಪ್ಯುಲೇಷನ್ ಲಾಂಗ್ವೇಜ್ ಅನ್ನು ಹೆಸರಿಸಿ. ಡೇಟಾ ಮ್ಯಾನಿಪ್ಯುಲೇಷನ್ ಲಾಂಗ್ವೇಜ್ನ ಎರಡು ವಿಧಗಳನ್ನು ಬರೆಯಿರಿ.

What is Data Manipulation Language ? Name the popular Data Manipulation Language. Write the two types of Data Manipulation Language.

#### **/***OR*

ನ್ಯೂಮರಿಕ್ ಡೇಟಾ ಟೈಪ್ ಎಂದರೇನು ? ಯಾವುದಾದರೂ ಎರಡು ನ್ಯೂಮರಿಕ್ ಡೇಟಾ ಟೈಪ್ಗಳನ್ನು ಹೆಸರಿಸಿ.

What is Numeric data type ? Name any two Numeric data types.

**\*** (28)118-RR(B) [ Turn over

#### **86-EK (Level-2)** 6 **CCE RR**

VI. 4 × 3 = 12

Answer the following questions :

23. ನೆಟ್ವರ್ಕಿಂಗ್ಗೆ ಸಂಬಂಧಿಸಿದ ಮೂರು ಅನುಕೂಲಗಳನ್ನು ವಿವರಿಸಿ. Explain three advantages associated with networking.

#### **/***OR*

ಅಂತರ್ಜಾಲ ಬಳಸಿ ಚಾಟ್ ಮಾಡುವಾಗ ಅನುಸರಿಸಬೇಕಾದ ಯಾವುದಾದರೂ ಆರು ಸಾಮಾನ್ಯ ನಿಯಮಗಳು ಮತ್ತು ಶಿಷ್ಟಾಚಾರಗಳನ್ನು ಸೂಚಿಸಿ.

Suggest any six general rules and etiquettes to be followed while chatting using internet.

24. ಪದಸಂಸ್ಕರಣೆಯ ದಸ್ತಾವೇಜಿಗೆ, ಗಣಕಯಂತ್ರದಲ್ಲಿ ಲಭ್ಯವಿರುವ ವಿತರಿತಹಾಳೆಯನ್ನು ಸೇರಿಸುವ ಹಂತಗಳನ್ನು ಬರೆಯಿರಿ.

Write the steps to insert a spreadsheet that is available in the computer to a word document.

25. ಒಂದು ವಿತರಿತಹಾಳೆಯಲ್ಲಿ ಅಡ್ಡಸಾಲುಗಳನ್ನು ಫ್ರೀಜ್ ಮಾಡುವ ಹಂತಗಳನ್ನು ವಿವರಿಸಿ. ಅಡ್ಡಸಾಲುಗಳನ್ನು ಫ್ರೀಜ್ ಮಾಡುವುದರ ಅನುಕೂಲವೇನು ?

Explain the steps to freeze the rows in a spreadsheet. What is the advantage of freezing rows ?

- 26. ಡೇಟಾಬೇಸ್ನಲ್ಲಿ ಫಾರಂಗಳನ್ನು ಸೃಷ್ಟಿಸುವ ವಿಧಾನವನ್ನು ವಿವರಿಸಿ. Explain the method of creating Forms in Database.
- VII. ಈ ಕೆಳಗಿನ ಪ್ರಶ್ನೆಗಳಿಗೆ ಉತ್ತರಿಸಿ :  $2 \times 4 = 8$

Answer the following questions :

- 27. ವಿತರಿತಹಾಳೆಯಲ್ಲಿ ಲಭ್ಯವಿರುವ ಯಾವುದಾದರೂ ನಾಲ್ಕು ರೀತಿಯ ವೀಕ್ಷಣೆಗಳನ್ನು ವಿವರಿಸಿ. Explain any four views available in a spreadsheet.
- 28. ಡೇಟ್ ಟೈಮ್ ಡೇಟಾ ಟೈಪ್ ಎಂದರೇನು ? ಈ ಡೇಟಾ ಟೈಪ್ನ ಅನುಕೂಲವೇನು ? ಡೇಟ್ ಟೈಮ್ ಡೇಟಾ ಟೈಪ್'ನ ವಿಧಗಳನ್ನು ಬರೆದು, ಅವುಗಳ ಡಿಸ್ಕ್ರಿಪ್ಷನ್ ಬರೆಯಿರಿ.

What is Date time data type ? What is the advantage of this data type ? Write the types of date time data type and write their description.

### **/***OR*

ಡೇಟಾಬೇಸ್ ನಲ್ಲಿ ಉಪಯೋಗಿಸುವ ನಾಲ್ಕು ಹೇಳಿಕೆಗಳನ್ನು ಬರೆದು, ಅವುಗಳ ಕಾರ್ಯಗಳನ್ನು ತಿಳಿಸಿ.

Write four statements used in database and mention their function.

# ಭಾಗ – ಬಿ

## **SECTION – B**

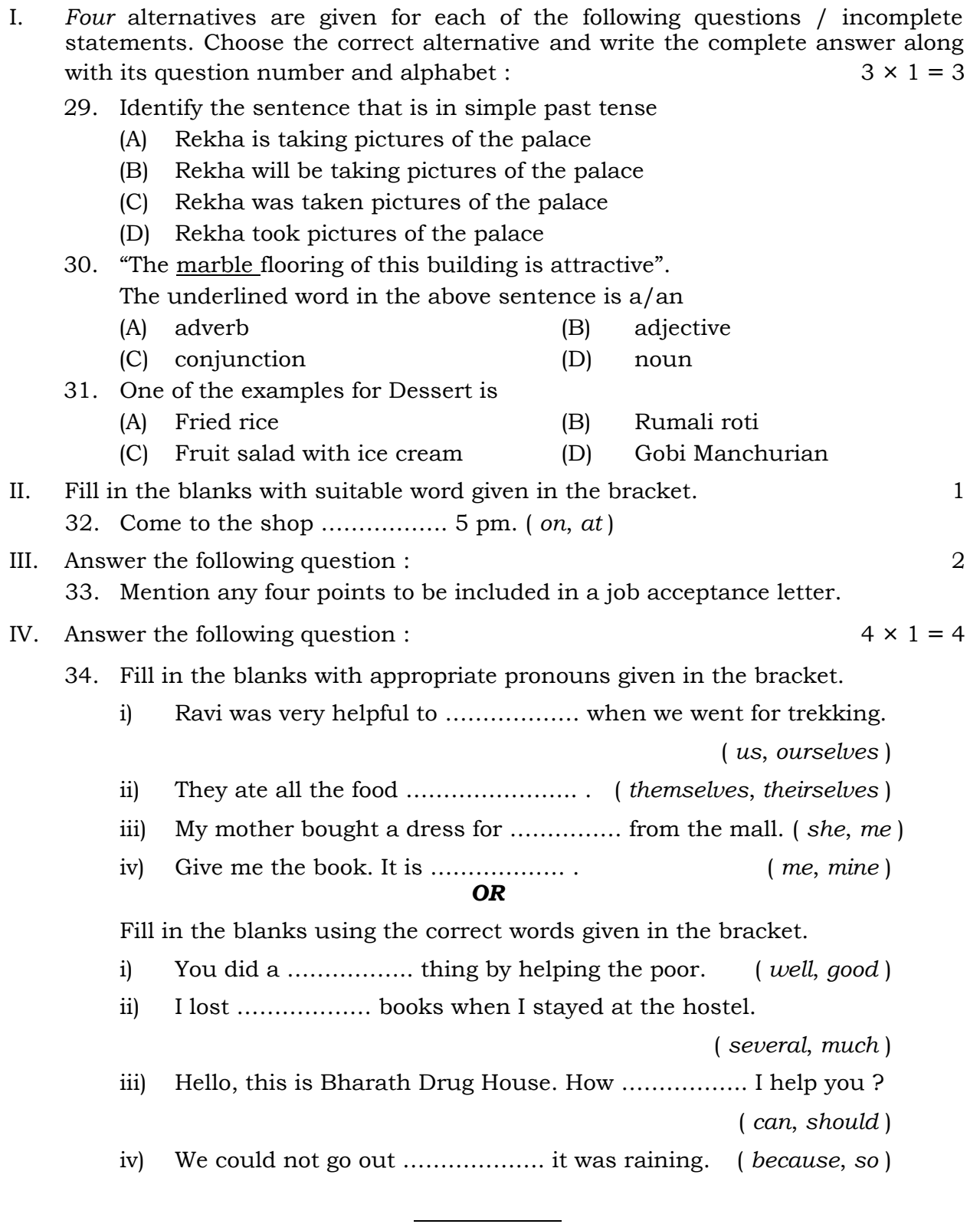